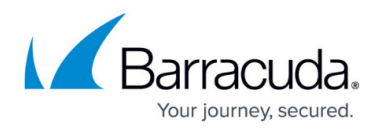

# **Event Log**

#### <https://campus.barracuda.com/doc/43223096/>

The following tables list the events that ArchiveOne can generate due to expected and unexpected events. You can configure the types of events generated using the **[Event Logging](http://campus.barracuda.com/doc/43222888/)** page of the **[Status](http://campus.barracuda.com/doc/43222670/)** node configuration page.

If you are using a third-party application that monitors Event Log entries, the last two columns in the following table give details of the extra data that ArchiveOne puts into the Event Log, both as string arguments and as binary data. All binary data is encoded as a sequence of 4-byte integers.

#### **Table 1. ArchiveOne Server Events.**

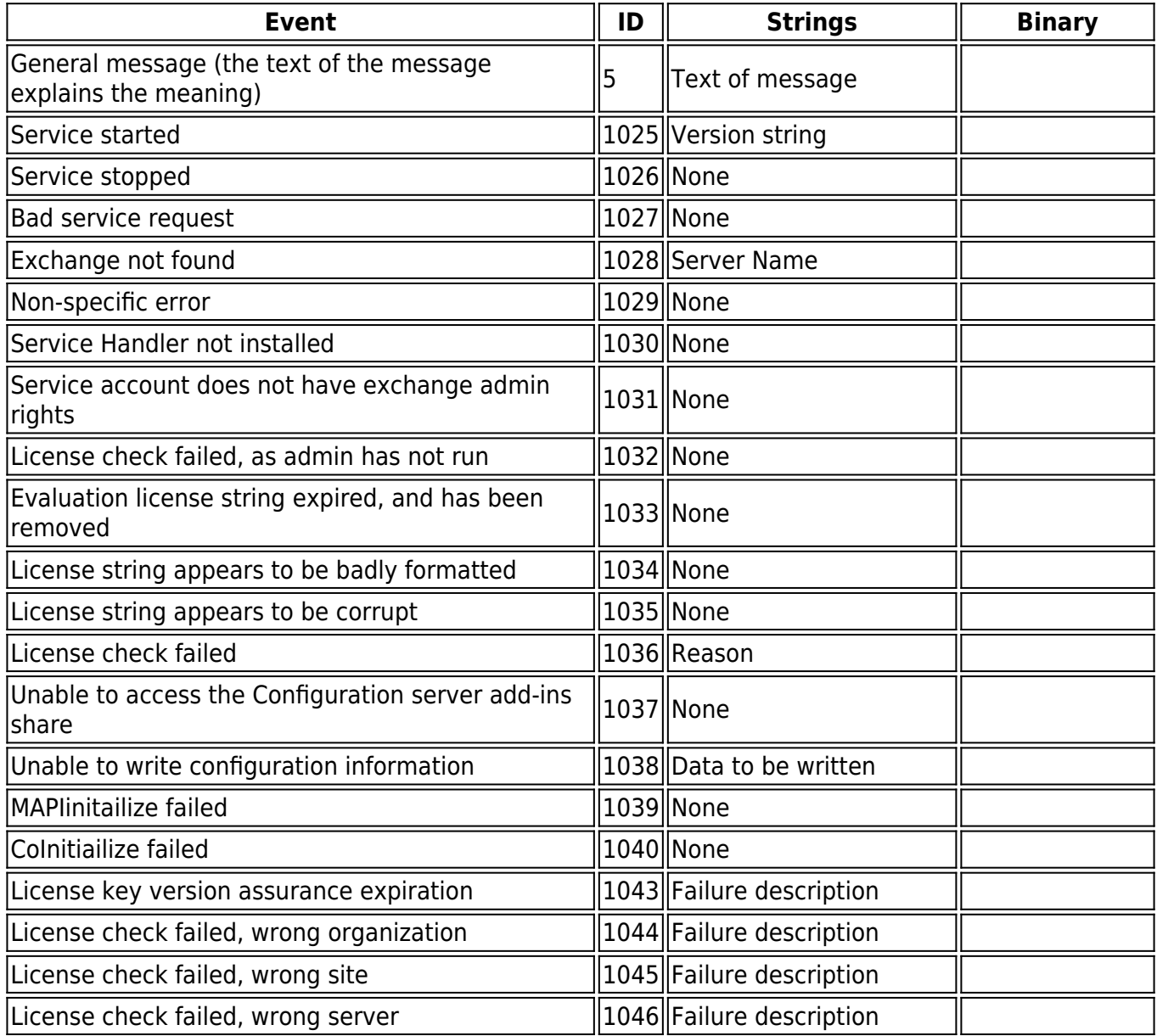

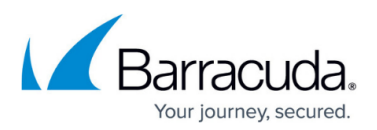

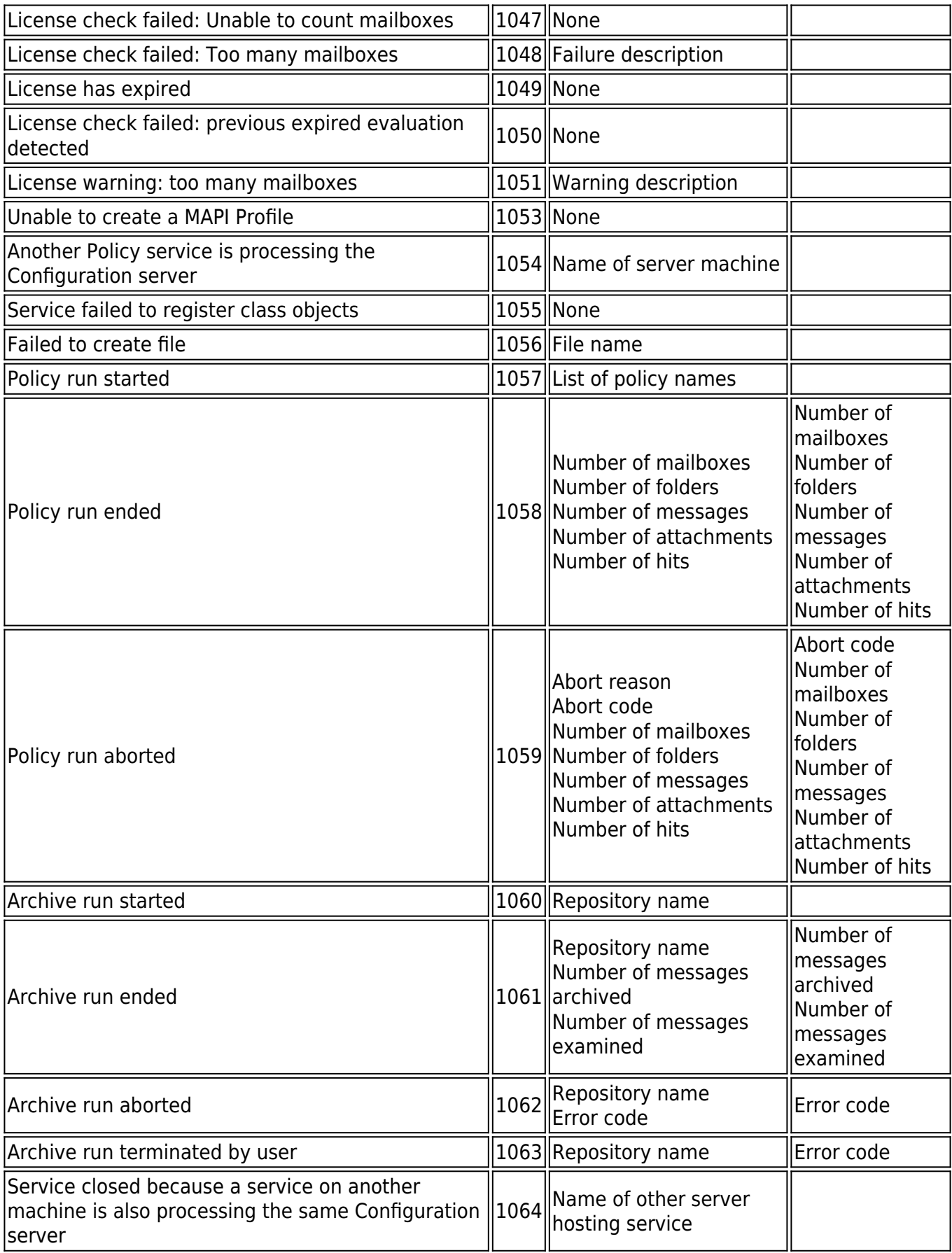

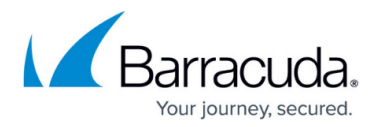

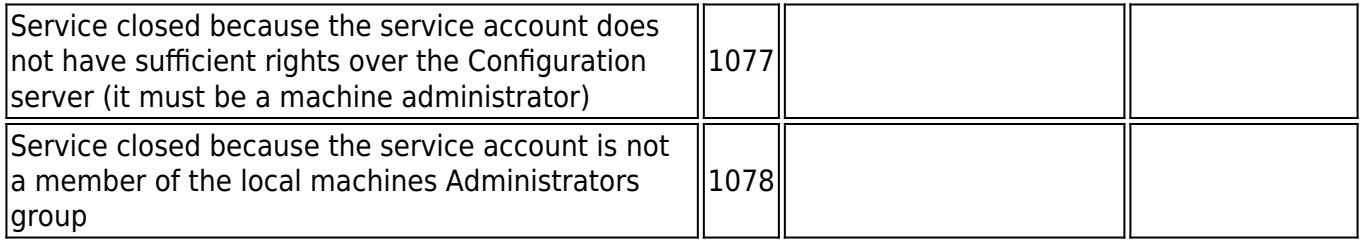

#### **Table 2. ArchiveOne Monitor Events.**

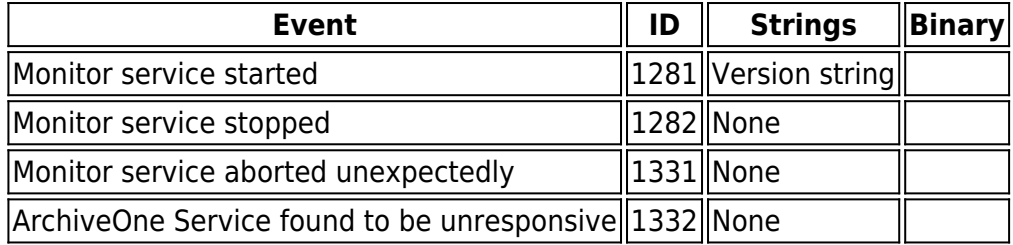

### **Table 3. ArchiveOne Manager Service Events.**

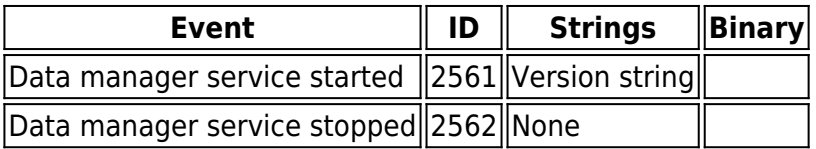

## Barracuda ArchiveOne

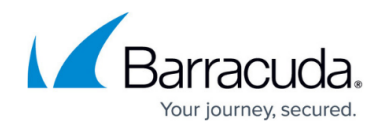

© Barracuda Networks Inc., 2019 The information contained within this document is confidential and proprietary to Barracuda Networks Inc. No portion of this document may be copied, distributed, publicized or used for other than internal documentary purposes without the written consent of an official representative of Barracuda Networks Inc. All specifications are subject to change without notice. Barracuda Networks Inc. assumes no responsibility for any inaccuracies in this document. Barracuda Networks Inc. reserves the right to change, modify, transfer, or otherwise revise this publication without notice.